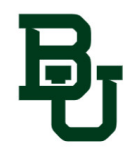

## **Checklist for Touchnet Marketplace uStores**

The following items must be provided before your Store or Event can go live in production.

Before proceeding, please review the following Baylor University PCI Guidelines

• PCI Compliance:<https://pci.web.baylor.edu/>

#### **Touchnet Products:**

#### **Product Information:**

• Fill in all the following information for each product you'd like to sell through your store.

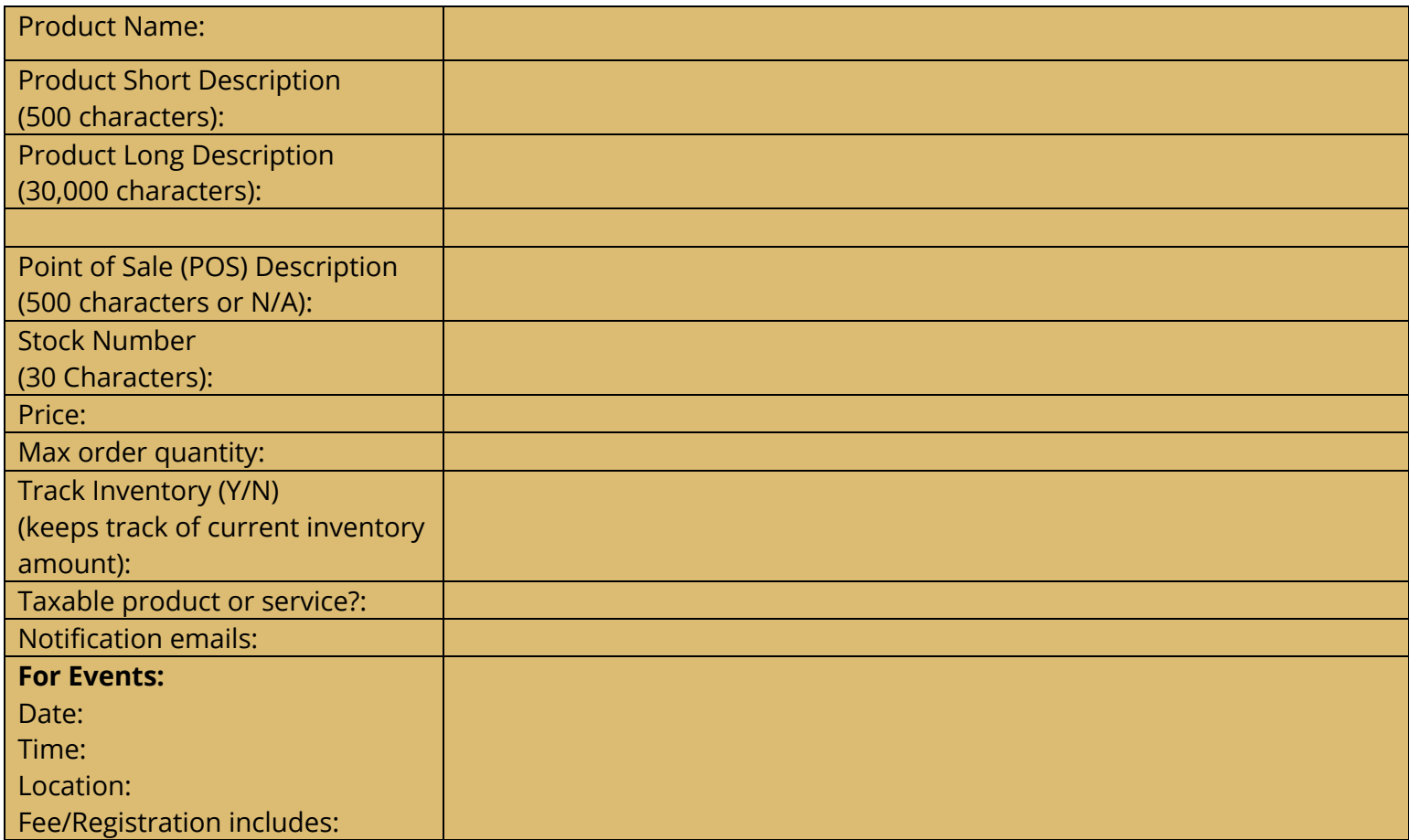

Notes:

- Point of Sale (POS) Description
	- o Only used if selling with a POS device
- Stock Number
	- o Stock numbers for a store should all have the same prefix unique to your store
	- o Event stock numbers should include the year
- Max order quantity
	- o Most a customer can order or N/A if no limit
- Track Inventory
	- o Keeps track of current inventory amount
- Notification emails
	- o List all people in the department who should receive notifications for this product

### **Additional Product Information:**

- List all additional information you would like the customer to enter **and** whether the information is required by putting an asterisk (\*)
	- o For example:
		- § First Name \*
		- **•** Middle Initial
		- § Last Name \*
		- § Student ID Number
		- **■** Invoice Number

# ■ Etc. **Data Gathered Examples** Ex: First Name Ex: Invoice Number Ex: Do you have any allergies? (only for food orders) Ex: Club Sport Name **Customer Information you are requiring:**

### **Product Images – Must have one for each item.**

Paste images under each heading (EX: Rugby Sweatshirt – and show an image of product)

Product Image: 400 px x 400 px

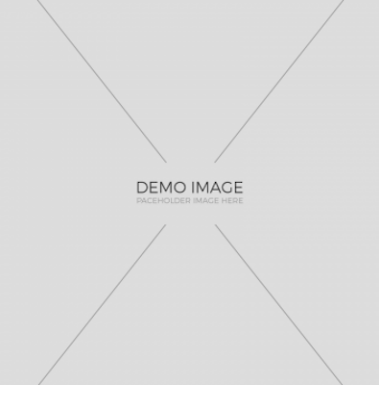